## SAP ABAP table V\_TACC\_PRINCIPLE {Generated Table for View V\_TACC\_PRINCIPLE}

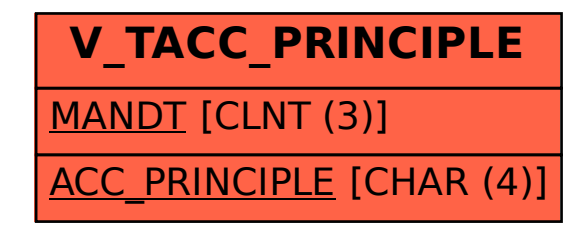